<span id="page-0-0"></span>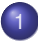

- **[Numerical Evaluation of Expressions](#page-1-0)**
- [a motivating example](#page-1-0)
- [interval arithmetic in SageMath](#page-7-0)
- $\bullet$  [interval arithmetic with](#page-10-0) mpmath
- **•** [evaluation with interval arithmetic](#page-19-0)
- [Naive Interval Arithmetic and Data Dependency](#page-22-0)
	- [Newton's method with interval operations](#page-22-0)
	- [avoiding re-use of computed data](#page-26-0)
- **[Multiple Double Arithmetic](#page-30-0)** 
	- [the QD library](#page-30-0)
	- **e** [error free transformations](#page-32-0)

### MCS 507 Lecture 7 Mathematical, Statistical and Scientific Software Jan Verschelde, 6 September 2023

 $QQ$ 

 $\lambda$  in a set of the  $\lambda$ 

#### <span id="page-1-0"></span>**[Numerical Evaluation of Expressions](#page-1-0)** • [a motivating example](#page-1-0) **• [interval arithmetic in SageMath](#page-7-0)**  $\bullet$  [interval arithmetic with](#page-10-0) mpmath [evaluation with interval arithmetic](#page-19-0)  $\bullet$

- 2 [Naive Interval Arithmetic and Data Dependency](#page-22-0) ● [Newton's method with interval operations](#page-22-0) • [avoiding re-use of computed data](#page-26-0)
- **[Multiple Double Arithmetic](#page-30-0)** 
	- [the QD library](#page-30-0)
	- **e** [error free transformations](#page-32-0)

### an expression

Problem: Evaluate  $f(x, y) =$ 

 $(333.75 - x^2)y^6 + x^2(11x^2y^2 - 121y^4 - 2) + 5.5y^8 + x/(2y)$ 

at (77617, 33096).

An example of Stefano Taschini: Interval Arithmetic: Python Implementation and Applications. In the Proceedings of the 7th Python in Science Conference (SciPy 2008).

Siegfried M. Rump: Verification methods: Rigorous results using floating-point arithmetic. *Acta Numerica* 19:287-449, 2010.

 $\Omega$ 

イロト イ押ト イヨト イヨト ニヨ

### numerical evaluation

```
F = lambda x, y: (333.75 - x**2)*y**6 \
  + x**2*(11***2*yx*2 - 121*yx*4 - 2)+ 5.5*y**8 + x/(2*y)(A, B) = (77617, 33096)Z = F(fload(A), float(B))print('numerical value :', Z)
```
#### shows

```
numerical value : 1.17260394005
```
KEL KALLARIN (RINGEL AGA)

### verification with SymPy

```
import sympy as sp
X, Y = sp.var('x, y')G = (sp.Rational(33375)/100 - X**2)*Y**6+ X**2*(11*X**2*Y**2 - 121*Y**4 - 2) \
  + sp.Rational(55)/10*Y**8 \
  + sp. Rational (1) *X/(2*Y)print('evaluating', G, 'at', (A, B))
E = sp.Subs(G, (X, Y), (A, B)).dot()E15 = E.evalf(15)print('numerical value :', Z)
print ('exact value :', E, '~', E15)
print('error :', abs(E15 - Z))
shows
  numerical value : 1.17260394005
  exact value : -54767/66192 ~ -0.827396059946821
  error: 2.00000000000000
```
K ロ ▶ K @ ▶ K 할 ▶ K 할 ▶ - 할 → 9 Q @

### doubling the precision

```
mpmathmp.dps = 30
MP F = lambda x, y: (mpmath.mpf('333.75') \
     - x**2)*y**6 \ \ \ \ \ \+ x***2*(11***2*yx*2 - 121*yx*4 - 2)+ mpmath.mpf('5.5')*y**8 + x/(2*y)
MP A30 = mpmath.mpf(str(A))MP B30 = mpmath.mpf(str(B))
Z30 = MP F(MP A30, MP B30)
print('using 30 digits :', Z30)
```
#### shows

using 30 digits : 1.17260394005317863185883490452

**KON KAN KEN KEN EL PIRO** 

## the right working precision

```
mpmathmp.dps = 35
...
mpmathmp.dps = 36
...
```
#### shows

using 35 digits : 1.1726039400531786318588349045201837 using 36 digits : -0.827396059946821368141165095479816292

#### *Problem: when is the precision insufficient?*

 $QQ$ 

**COLLECT** 

### <span id="page-7-0"></span>**[Numerical Evaluation of Expressions](#page-1-0)** • [a motivating example](#page-1-0) • [interval arithmetic in SageMath](#page-7-0)  $\bullet$  [interval arithmetic with](#page-10-0) mpmath [evaluation with interval arithmetic](#page-19-0)  $\bullet$ 2 [Naive Interval Arithmetic and Data Dependency](#page-22-0) ● [Newton's method with interval operations](#page-22-0) • [avoiding re-use of computed data](#page-26-0) **[Multiple Double Arithmetic](#page-30-0)**

- [the QD library](#page-30-0)
- **e** [error free transformations](#page-32-0)

### root finding with SageMath

```
from sage.rings.polynomial.real_roots import real_roots
x = \text{polygen}(ZZ)real roots(x^2 - 2, retval='interval', \
 max_diameter=1/2^100)
\left[ (-1.4142135623730950488016887242097?, 1 \right],(1.4142135623730950488016887242097?, 1)]
real roots((x-1)*(x-2)*(x-3)*(x-4))
[( (11/16, 33/32), 1), (11/8, 33/16), 1), \]((11/4, 99/32), 1), ((55/16, 33/8), 1)]real roots((x-1)*(x-2)*(x-3)*(x-4), \
 max_diameter=1/2^10)
[(137438953465/137438953472, \n)34359738369/34359738368, 1), \
 ((137438953465/68719476736, \
 34359738369/17179869184), 1), \
 ((206158430203/68719476736, \
 103079215107/34359738368), 1), \
```
...

**KEIN KALLA BIN KEIN DE VOOR** 

### solving linear systems

```
sage: R = RealIntervalField(53)
sage: A = matrix(R, 2, 2, [R(2,2), R(-1,1,1)],\)[R(-1,1),R(3.7,4)]]sage: A^{\wedge}(-1)[0.5? 0.?]
[ 0.? 0.3?]
sage: b = \text{vector}(R, [R(1,1), R(2,2)])sage: x = A. solve left(b)
sage: x
(1.?\, 1.?)sage: x[0].absolute_diameter()
0.809523809523810
sage: x[1].absolute_diameter()
0.479853479853480
```
KEL KALLARIN (RINGEL AGA)

## <span id="page-10-0"></span>**[Numerical Evaluation of Expressions](#page-1-0)**

- [a motivating example](#page-1-0)
- **[interval arithmetic in SageMath](#page-7-0)**
- $\bullet$  [interval arithmetic with](#page-10-0) mpmath
- [evaluation with interval arithmetic](#page-19-0)  $\bullet$

2 [Naive Interval Arithmetic and Data Dependency](#page-22-0) ● [Newton's method with interval operations](#page-22-0) • [avoiding re-use of computed data](#page-26-0)

### **[Multiple Double Arithmetic](#page-30-0)**

- [the QD library](#page-30-0)
- **e** [error free transformations](#page-32-0)

### mpmath

From http://mpmath.org/:

- **mpmath** is a free (BSD licensed) Python library for real and complex floating-point arithmetic with arbitrary precision.
- **•** developed by Fredrik Johansson since 2007, with help from many contributors.
- **mpmath** works with both Python 2 and Python 3, with no other required dependencies.
- https://github.com/fredrik-johansson/mpmath

 $\equiv$ 

 $\Omega$ 

医单位 医单位

a miller  $\leftarrow$   $\leftarrow$   $\leftarrow$ 

### interval arithmetic

```
from mpmath import iv
iv.dps = 15x = iv.mpf(3)print(x, 'has type', type(x))
y = iv.mpf([3, 4])z = x/yprint(x, \prime /', y, '=', z)
```
#### shows

```
[3.0, 3.0] has type \
<class 'mpmath.ctx_iv.ivmpf'>
  [3.0, 3.0] / [3.0, 4.0] = [0.75, 1.0]
```
### functions of intervals

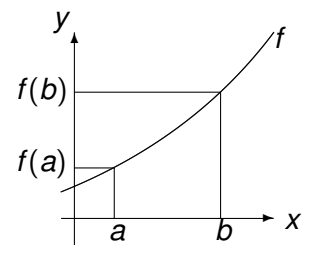

For continuous *f* over [*a*, *b*]:

$$
f([a, b]) = \left[\min_{x \in [a,b]} f(x), \max_{x \in [a,b]} f(x)\right].
$$

E

 $299$ 

**Bark** 

 $-0.11 - 1.5$ ä 画

### mathematical functions

```
from mpmath import iv
iv.dps = 15E = iv.exp(1)print ('e :', E)print('log(e) :', iv.log(E))
print('sin(e) :', iv.sin(E))
print('cos(e) :', iv.cos(E))
P = iv.pi
print('pi :', P)
print('sin(pi) :', iv.sin(P))
print('cos(pi) :', iv \cdot cos(P))
```

```
$ python usempmathivfun.py
e : [2.7182818284590450908, \ \ \ \ \ \2.7182818284590455349]
log(e): [0.9999999999999988898, \
1.000000000000000222]
sin(e): [0.41078129050290840274]0.41078129050290884683]
cos(e) : [-0.91173391478696530488, \
-0.91173391478696497181]
pi : [3.141592653589793116, \
3.1415926535897935601]
sin(pi): [-3.216245299353273201e-16, \
1.2246467991473532072e-16]
cos(pi) : [-1.0, -0.99999999999999988898]
```
## instantiating with strings

```
a = iv.mpf(0.1)b = iv.mpf('0.1')print('Observe strings!')
print(a)
print(b)
```
#### shows

Observe strings! [0.10000000000000000555, 0.10000000000000000555] [0.099999999999999991673, 0.10000000000000000555]

KEL KALLARIN (RINGEL AGA)

### properties of intervals

```
print('some properties of', b)
print('middle :', b.mid)
print('width :', b.delta)
print('left bound :', b.a)
print('right bound :', b.b)
shows
  some properties of [0.099999999999999991673, \
0.10000000000000000555]
  middle : [0.10000000000000000555, \
0.10000000000000000555]
  width : [1.3877787807814456755e-17, \
1.3877787807814456755e-17]
  left bound : [0.099999999999999991673, \
0.099999999999999991673]
  right bound : [0.10000000000000000555, \
0.10000000000000000555]
```
### the internal representation

```
print('internal representation of', b)
print(b.__dict__)
fraction = b.__dict__['__mpi__'][0][1]exponent = b. dict \lceil' mpi'][0][2]
print('fraction =', fraction)
print('exponent =', exponent)
lb = fraction*2.0**exponentprint(lb)
shows
  internal representation of \
[0.099999999999999991673, 0.10000000000000000555]
  \{' mpi': ((0, 7205759403792793L, -56, 53), \
(0, 3602879701896397L, -55, 52)fraction = 7205759403792793
```

```
exponent = -56
```

```
0.1
```
### <span id="page-19-0"></span>**[Numerical Evaluation of Expressions](#page-1-0)**

- [a motivating example](#page-1-0)
- **[interval arithmetic in SageMath](#page-7-0)**
- $\bullet$  [interval arithmetic with](#page-10-0) mpmath
- **•** [evaluation with interval arithmetic](#page-19-0)
- 2 [Naive Interval Arithmetic and Data Dependency](#page-22-0) ● [Newton's method with interval operations](#page-22-0) • [avoiding re-use of computed data](#page-26-0)
	- **[Multiple Double Arithmetic](#page-30-0)** 
		- [the QD library](#page-30-0)
		- **•** [error free transformations](#page-32-0)

 $\Omega$ 

The South The

### multiprecision interval arithmetic

```
from mpmath import iv
print('using 35 decimal places ...')
iv.dps = 35IV_F = lambda x, y: (iv.mpf('333.75') \
     - x**2)*y**6 \ \ \ \ \ \ \+ x**2*(iv.mpf('11')*x**2*y**2 \
     - iv.mpf('121')*y**4 - iv.mpf('2')) \
     + iv.mpf('5.5')*y**8 + x/(iv.mpf('2')*y);
IV A = iv.mpf(str(A))IV B = iv.mpf(str(B))IV Z = iv f(IV A, IV B)print(IV_Z)
shows
 using 35 decimal places ...
  [-6.827396059946821368141165095479816292382, \
1.172603940053178631858834904520183709123]
```
## the right working precision

```
print('using 36 decimal places ...')
iv.dps = 36...
```
#### shows

using 36 decimal places ...  $[-0.82739605994682136814116509547981629200549, \quad$ -0.82739605994682136814116509547981629181741]

```
= - \left( \ 0.82739605994682136814116509547981629^{200549}_{181741} \ \right)
```
*width of interval = upper bound on error*

# <span id="page-22-0"></span>**[Numerical Evaluation of Expressions](#page-1-0)**

- [a motivating example](#page-1-0)
- **[interval arithmetic in SageMath](#page-7-0)**
- $\bullet$  [interval arithmetic with](#page-10-0) mpmath
- [evaluation with interval arithmetic](#page-19-0)  $\bullet$

[Naive Interval Arithmetic and Data Dependency](#page-22-0) • [Newton's method with interval operations](#page-22-0)

• [avoiding re-use of computed data](#page-26-0)

### **[Multiple Double Arithmetic](#page-30-0)**

- [the QD library](#page-30-0)
- **•** [error free transformations](#page-32-0)

### Newton's method

To approximate  $\sqrt{2}$  with quadratic convergence, we apply Newton's method on *x* <sup>2</sup> − 2 = 0:

$$
x := x - \frac{f(x)}{f'(x)} = x - \frac{x^2 - 2}{2x}
$$

starting with the interval [1.4, 1.5].

Naive interval arithmetic: replace each operation in an algorithm by the corresponding interval operation.

## the script

```
from mpmath import iv
iv.dps = 15print('naive interval Newton :')
X = iv.mpf([1.4', 1.5'])for i in range(5):
    X = X - (X**2 - 2)/(2*X)print(X)
```
## increasing width

```
naive interval Newton :
[1.3107142857142854986, 1.514285714285714457]
[1.1989198131568696848, 1.6218713507201252266]
[0.93598868491625553112, 1.8564955830691347582]
[0.16323583369742133975, 2.4568902244900931997]
[-12.200194069435248423, 8.5013781837177671008]
```
Experiments like this contribute to the dubious reputation of interval arithmetic: *the intervals only just get wider!*

Why? In division  $(X**2 - 2)/(2*X)$  one uses for X the upper bound in the numerator and the lower bound in the denominator.

But this is an inappropriate use of interval arithmetic. *Principle: avoid re-use of computed data.*

 $\Omega$ 

 $1.71 \times 1.71 \times$ 

# <span id="page-26-0"></span>**[Numerical Evaluation of Expressions](#page-1-0)**

- [a motivating example](#page-1-0)
- **[interval arithmetic in SageMath](#page-7-0)**
- $\bullet$  [interval arithmetic with](#page-10-0) mpmath
- [evaluation with interval arithmetic](#page-19-0)  $\bullet$

[Naive Interval Arithmetic and Data Dependency](#page-22-0) ● [Newton's method with interval operations](#page-22-0)

• [avoiding re-use of computed data](#page-26-0)

#### **[Multiple Double Arithmetic](#page-30-0)**

- [the QD library](#page-30-0)
- **e** [error free transformations](#page-32-0)

### inclusion/exclusion of intervals

Denote 
$$
N_f(x, [a, b]) := x - \frac{f(x)}{f'([a, b])}
$$
.  
Theorem:

• If 
$$
N_f(x, [a, b]) \subseteq [a, b]
$$
,  
then  $[a, b]$  contains a unique root of  $f$ .

• If 
$$
N_f(x, [a, b]) \cap [a, b] = \emptyset
$$
, then  $f(x) \neq 0$  for all  $x \in [a, b]$ .

Application: take midpoint of [*a*, *b*] in each Newton step.

 $\sim$ E  $\Omega$ 

4 0 8

画

### proper interval Newton

```
print('proper interval Newton :')
X = iv.mpf([1.4', 1.5'])for i in range(5):
    X = X.midX = X - (X**2 - 2)/(2*X)print(X)
```
### converging intervals

proper interval Newton : [1.4146551724137930162, 1.4146551724137932382] [1.4142136313013509152, 1.4142136313013513593] [1.4142135623730964777, 1.4142135623730969218] [1.4142135623730949234, 1.4142135623730951455] [1.4142135623730949234, 1.4142135623730951455]

converged to 1.41421356237309<sup>51455</sup> 49234

### <span id="page-30-0"></span>**[Numerical Evaluation of Expressions](#page-1-0)** • [a motivating example](#page-1-0) **• [interval arithmetic in SageMath](#page-7-0)**

- $\bullet$  [interval arithmetic with](#page-10-0) mpmath
- [evaluation with interval arithmetic](#page-19-0)  $\bullet$

2 [Naive Interval Arithmetic and Data Dependency](#page-22-0) ● [Newton's method with interval operations](#page-22-0) • [avoiding re-use of computed data](#page-26-0)

### **[Multiple Double Arithmetic](#page-30-0)** • [the QD library](#page-30-0)

**•** [error free transformations](#page-32-0)

### quad double arithmetic

A quad double is an unevaluated sum of 4 doubles, improves working precision from 2.2  $\times$  10 $^{-16}$  to 2.4  $\times$  10 $^{-63}.$ 

Y. Hida, X.S. Li, and D.H. Bailey: **Algorithms for quad-double precision floating point arithmetic.** In *15th IEEE Symposium on Computer Arithmetic* pages 155–162. IEEE, 2001. Software at http://crd.lbl.gov/∼dhbailey/mpdist/qd-2.3.22.tar.gz.

A quad double builds on double double, some features:

- **•** The least significant part of a double double can be interpreted as a compensation for the roundoff error.
- **Predictable overhead: working with** double double is of the same cost as working with complex numbers.

### <span id="page-32-0"></span>**[Numerical Evaluation of Expressions](#page-1-0)** • [a motivating example](#page-1-0) **• [interval arithmetic in SageMath](#page-7-0)**

- $\bullet$  [interval arithmetic with](#page-10-0) mpmath
- [evaluation with interval arithmetic](#page-19-0)  $\bullet$

2 [Naive Interval Arithmetic and Data Dependency](#page-22-0) ● [Newton's method with interval operations](#page-22-0) • [avoiding re-use of computed data](#page-26-0)

### **[Multiple Double Arithmetic](#page-30-0)** • [the QD library](#page-30-0)

**e** [error free transformations](#page-32-0)

### multiple double precision — error free transformations

Computing the 2-norm of a vector of dimension 64 of random complex numbers on the unit circle equals 8. Observe the second double of the multiple double 2-norm.

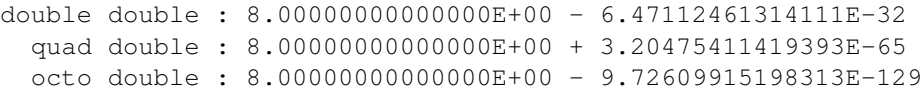

- CAMPARY by M. Joldes, J.-M. Muller, V. Popescu, and W. Tucker. CAMPARY: Cuda Multiple Precision Arithmetic Library and Applications. In *Mathematical Software – ICMS 2016, the 5th Internatical Conference on Mathematical Software*, pages 232–240, Springer-Verlag, 2016.
- J.-M. Muller, N. Brunie, F. de Dinechin, C.-P. Jeannerod, M. Joldes, V. Lefèvre, G. Melquiond, N. Revol, and S. Torres. *Handbook of Floating-Point Arithmetic*. Springer-Verlag, second edition, 2018.

### <span id="page-34-0"></span>Summary + Exercises

Interval arithmetic enables rigorous computing.

Double double and multiple double arithmetic extend double precision.

- 1 Consider  $p(x) = x^2 4x$ ,  $q(x) = x(x 4)$  and  $[a, b] = [1, 4]$ . Compare the straightforward interval evaluations of [*a*, *b*] in *p* and *q* with the graph of the function. Which form, *p* or *q*, yields the best result?
- 2 Compute  $1/x$  for  $x = [-1, +1]$ . Compare the outcome with the graph of 1/*x*. Can you improve the outcome?
- <sup>3</sup> Generate a 2-by-2 matrix *A* of intervals that is close to a singular matrix. Experiment with A<sup>−1</sup> in SageMath.
- <sup>4</sup> Consider the application of Newton's method to approximate the  $\sqrt{2}$  in quad double arithmetic.

Use the C interface to the QD library to write a simple test.

 $\Omega$ 

 $(0.125 \times 10^{-14} \text{ m}) \times 10^{-14} \text{ m}$